DOWNLOAD OR READ : HOW TO GET RID OF A STUFFY NOSE IN 30 DAYS WITHOUT SURGERY OR DRUGS PDF EBOOK EPUB MOBI

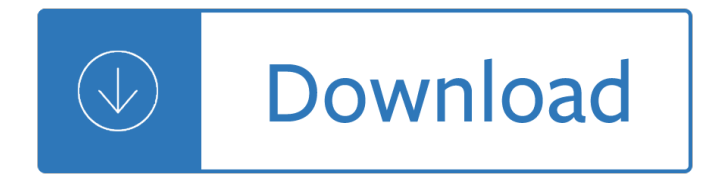

#### **how to get rid pdf**

I have this irritating feature called "Pdf Complete". I dont know how it got there and did not install it myself. It does NOT appear in my Windows 7 (32) Prof programs list, so I cannot uninstall it. I dont see any reference to it in the Firefox add-ons. I dont see any entry in the program files folder.

### **How do I get rid of Pdf Complete ??? | Firefox Support**

If you plan to reuse the PDF content, it may be necessary to get rid of the ads completely. Although PDFs typically cannot be changed, using the PDF creation software Adobe Acrobat, you can select any object and delete it from the document.

### **How to Get Rid of Ads on an Adobe PDF | It Still Works**

Remove From DOC To PDF Toolbar from registry. Click on Start and type Run and then type "REGEDIT― in the run box and then hit enter. In the registry editor go to Edit menu and then click on find option, you will get edit box to search any string to registry editor. Type in the find edit box "search.ask.com― and click on Find Next.

### **Remove From DOC To PDF Toolbar (Removal Help) - Tech**

Manually Uninstall Free PDF Converter 1.0 with Windows Add/ Remove Programs. Windows Add/ Remove Programs offers users a way to uninstall the program and every Operating System has Add/ Remove Programs feature. \* Click Start menu and run Control Panel. \* Locate Free PDF Converter 1.0 and click Change/ Remove to uninstall the program. \* Follow the uninstall wizard and uninstall the program.

#### **Completely Uninstall and Remove Free-PDF-Converter-1.0**

Set the split mode. To get rid of certain pages in PDF document, check the  $\hat{a} \in \text{ceDelete}$  certain pages $\hat{a} \in \text{box}$ and enter the number of page or pages you want to delete. Press  $â€ceAdd page―$  and you'II see it appears below as a red label. You can click on it to remove the page from the list. Repeat the process for all pages that you wish to remove from the document.

# **Get Rid of Certain Pages in PDF Document with PDF Splitter**

Here's how: Open a PDF document. In Acrobat 9 Pro: Choose Advanced> Print Production> PreflightIn Acrobat X Pro: A) Click the Options button to show the Print Production panel if it is not already open. B) Open the Print Production panel and click Preflight. The Preflight window appears.

#### **How to Remove PDF/A Information from a file - Adobe Blogs**

Manually Uninstall Doc to Pdf Converter 3000 7.4 with Build-in Uninstaller. Some invalid files may be left in system registry and folders. To completely remove Doc to Pdf Converter 3000 7.4, you need to get rid of those remnants, otherwise, it will slow down your PC and block you installing other incompatible programs.

#### **Completely Uninstall Doc to Pdf Converter 3000 7.4 from**

In Acrobat 9 (and I think it is the same in Acrobat X), uncheck the menu item View --> Grid. Hope this can help.

# **How do I get rid of a graph paper background? (Edit PDF)**

Open the  $\hat{a} \in \hat{\alpha} \in \hat{\gamma}$  menu and click  $\hat{a} \in \hat{\alpha}$ Print $\hat{a} \in \hat{\gamma}$  to open the Print dialog box. 2. Select your printer from

the  $a \in \alpha$ Printer $a \in \bullet$  drop-down menu and select  $a \in \alpha$ Actual size $a \in \bullet$  under  $a \in \alpha$ Size Options.  $a \in \bullet$  Click the "Page Setup― button. 3. Change any additional settings, such as number of copies and which pages of the PDF to print.

# **How to Print a PDF With No Margin | Chron.com**

slide 2: natural cureget rid of foot painhow to get rid of pain in your foothow to get rid of growing pains in your footfast plantar fasciitis cure reviewfast plantar ...

### **How to Get Rid of Foot Heel Pain PDF-How to Get Rid of**

In conclusion, From DOC To PDF toolbar virus should be removed from the target PC without any hesitation. You can follow the manual removal guide as below and get rid of From DOC To PDF toolbar virus for good. Method one:From DOC To PDF toolbar virus manual removal guide Step1.stop all processes which have some relative with From DOC To PDF toolbar

### **Remove From DOC To PDFâ€"Permanently Get Rid of - Blogger**

From Doc to PDF will ruthlessly create Ads and pester you with them and the only way to stop that is to remove it. You may have tried disabling the add-on in your Firefox or Chrome panel, but that wonâ€<sup>™t</sup> do much  $\hat{a}\in\mathcal{C}$  you $\hat{a}\in\mathcal{T}$  is have to get rid of the whole package.

### Remove  $"From Doc to PDF― by My Way - Virus Removal$

How to Remove a Password From a PDF File Chris Hoffman @chrisbhoffman Updated July 3, 2017, 12:48pm EDT Some PDFs are encrypted with a password, which you'II need to enter each time you want to view the document.

#### **How to Remove a Password From a PDF File**

All you get is a Save As option. I would like instead for it in invoke Adobe Reader. I do not have this issue in IE 11 or in Chrome. I have already associated PDF extension with the Adobe Reader in File Explorer, but Edge still opens up the file in its useless no-option window.

#### **How do I disable the useless Edge PDF Reader??? - Windows**

Get rid of PDF Merger browser hijacker and malicious extensions with AdwCleaner. AdwCleaner is a free removal tool which can scan your computer for a wide range of security threats like ad-supported software, hijackers such as PDF Merger, potentially unwanted programs as well as other malicious software.

# **How to remove PDF Merger [Chrome, Firefox, IE, Edge]**

Get answers and train to solve all your tech problems - anytime, anywhere. Try it for free Edge Out The Competition for your dream job with proven skills and certifications. Get started today Stand Out as the employee with proven skills. Start learning today for free Move Your Career Forward with certification training in the latest technologies.

#### **How do i get rid of password from secured pdf doc - faster**

How to remove DOC to PDF from Mac? What is DOC to PDF? The DOC to PDF application is promoted as the ultimate document converter and capable of converting .doc, .xls, .ppt, .pdf, jpg, and various other files in one click.

#### **How to get rid of DOC To PDF Adware - Virus removal guide**

How to Remove PDFCreator Malware. If you searched SourceForge for a trusted open source PDF file creator, you may have found and installed PDF Creator. What you did not know is that you also installed a hidden malware program called...

#### **How to Remove PDFCreator Malware: 6 Steps (with Pictures)**

It didn't reload any open PDF viewers for me, so you might need to either refresh your viewer's page, or click on the link to your PDF again. Re: How do I get rid of the Chrome PDF viewer and make it use Adobe

### instead?

# **How do I get rid of the Chrome PDF viewer and make it use**

How do I get rid of EasyPDF Combine that attached itself to firefox? 2 replies 47 have this problem ... EasyPDF Combine once again took over and displayed it's ugly head! AhHH! If there's a downloadable program that will get rid of this malware please give me a link. ... Get email updates. when anybody replies. when a solution is found. ...

### **How do I get rid of EasyPDF Combine that attached itself**

When learning how to get rid of ants naturally, detective work is an integral part of eradicating them, but there's actually much more to it. Furthermore, finding the most effective treatment for ants depends on the specific type you have invading your house.

# **How To Get Rid of Ants Naturally: Eliminate House Ants**

If you scan or convert images to PDFs in your business, you will immediately notice that the resulting PDF files have a white border. This can be a problem if you need to print the documents.

### **How to Get Rid of White Border in Acrobat | Chron.com**

Re: How to get rid of email hyperlink in pdf? chrisg17385665 Oct 20, 2017 9:34 AM ( in response to catherineg38105743 ) When it opens, Acrobat or Reader is scanning the document and adding links to the email addresses (or text URLs) automatically.

### **How to get rid of email hyperlink in pdf? | Adobe Community**

If you have an Acrobat question, ask questions and get help from the community. Gridlines are appearing on the page of every PDF I create - How do I remove these lines? Scott Nelson

### **Gridlines are appearing on the page of every PDF I create**

Best Answer: Hi, you can try AnyBizSoft PDF Splitter, it can split PDF file into multiple PDF files. And you can choose particular page range to split. So if you have a PDF, for example, 10 page, you don't want the page 8, you can choose 1-7, 9-10, then you can get rid of the page 8 after splitting.

# **How do I get rid of an extra page on a PDF file? | Yahoo**

Getting Started: How to edit a PDF file in Acrobat X Learn how to edit PDF files, including how to edit PDF images and text, using the Content Panel in Acrobat X. ... So maybe I wanted to get rid of some of the image here. As opposed to before I cropped the page, now I crop the image. So I just right click, I say set clip, I go to a corner ...

# **How to edit PDF, edit a PDF, edit PDF files - Adobe Acrobat**

Coupled with our other features - such as OCR, conversion, form creation, and data extraction tools - you can get all your PDF editing done in one place! Free Download Video on How to Remove Highlights from PDF with PDFelement

# **How to Remove Highlights from PDF | Wondershare PDFelement**

To delete watermark from PDF, simply click  $\hat{a} \in \mathbf{C}$ e $\hat{a} \in \mathbf{C}$  which you can find at the top toolbar, and then click "Watermark―. You may either choose "Remove― to get rid of the watermark completely or "Update― to edit and add changes to it.

#### **Easy solutions to delete watermark in PDF - Apowersoft**

How to manually get rid of From DOC To PDF toolbar from Chrome, Firefox, Internet Explorer and Edge, restore home page, new tab page and search provider ... Home  $\hat{a} \in \mathbb{S}^0$  Browser Hijacking  $\hat{a} \in \mathbb{S}^0$  How to remove From DOC To PDF from Mac, Windows (Chrome, Firefox, Safari) How to remove From DOC To PDF from Mac, Windows (Chrome, Firefox, Safari)

# **How to remove From DOC To PDF from Mac, Windows (Chrome**

Unlike Adobe's offering, PDF Complete offers a perpetual license, which means you won't have to pay an annual license fee. The company even offers a trial version so that you can get a feel for the program before you purchase it. If you end up not liking the software, you can delete PDF Complete.

### **How to Delete PDF Complete | It Still Works**

weird blue lines in pdf Sep 23, 2014 2:39 PM I was working on my Adobe and I pressed something like control + x or maybe a or maybe y and suddenly a small blue lines have appeared as a grid over my text.

### **How to remove blue line grid over PDF text in A... | Adobe**

The EasyPDFCombine toolbar supposedly allows users to combine PDF files, convert file formats, translate text, and access a dictionary. ... Spyhunter is a professional automatic malware removal tool that is recommended to get rid of EasyPDFCombine browser hijacker. Download it by clicking the button below:

### **How to get rid of EasyPDFCombine Toolbar - pcrisk.com**

How to Get Rid of Mice  $\hat{a}\in\mathbb{Z}^n$  And Keep Them Away for Good. When it comes to banishing rodents, the best defense is a good offense. By Beth Kaufman. May 23, 2018 Getty Images.

### **How to Get Rid of Mice in the House Fast - Best Way to Get**

Why do my .pdf files continue to open in Microsoft Reader after I have made Adobe Reader the default? ... It is not possible for a PDF file to choose the program to open with which is uninstalled. ... please get back to us. We are here to assist you. Niyamath H Mohammed Microsoft Community. Did this solve your problem? Yes No.

### **Why do my .pdf files continue to open in Microsoft Reader**

Get rid of any shoes that are broken beyond repair, worn out or missing a mate. Can't remember the last time you wore a still-good pair? Donate to a thrift store. Clothing You've Never Worn. Donate or sell any items of clothing you've had for more than a year without wearing.

# **50 Ways to Declutter Your House: How to Get Rid of Clutter**

To get rid of acne, wash your face with a pH balanced cleanser twice a day to eliminate acne-causing bacteria. You should also exfoliate your face at least once a week with a physical or chemical exfoliant which will remove dead skin cells that clog pores.

# **3 Ways to Get Rid of Acne - wikiHow**

I have a SSRS report. When i tried to export to PDF it was taking 4 pages due to its width., where the 2nd and 4th pages were displaying one of my field from the table. So i tried to set the layout...

# **How to get rid of blank pages in PDF exported from SSRS**

How to Get Rid of the White Border on Your PDF! 07.18.2012 by Jessica Kings // A few people commented about that annoying white border that pops up with you "print― a PDF of your PowerPoint.

# **How to Get Rid of the White Border on Your PDF! • A Turn**

How to Remove Watermarks from PDF Files How do you clear PDF watermark images? Harish writes - "Is there a way to delete the watermarks that appear in some of the Adobe PDF files." Though it is very much possible to get rid of those annoying watermarks in PDF documents, ...

#### **How to Remove Watermarks from PDF Files - Blogger**

How to Remove Watermark from PDF Step 1. Import Your PDF Files to Watermark Remover Launch PDFelement and then import your file to delete a watermark in PDF. To do this, you can click the "Open File" button on the "Home" tab and then select the target file from your local folder. Step 2. Remove PDF Watermark Go to the "Edit" tab.

# **How to Remove Watermark from PDF | Wondershare PDFelement**

How to disable Microsoft Edge as default pdf program I have been using Windows 10 along with a pdf program Soda PDF for several months. Today when I opened my pdf program I was asked if I wanted to make it my default browser which it had been forever.

# **How to disable Microsoft Edge as default pdf program**

/ Content Editing / Header / Footer / Watermarks / How To / How to delete page numbers in a PDF document. ... Is there a way to delete page numbers in a PDF document? Unlike other formats such as Microsoft Word, the PDF specifications do not define the concept of page numbers (this is because PDF is more of a graphical format) so PDF Studio ...

# **How to delete page numbers in a PDF document | PDF Studio**

Re: Removing the Highlight from text An highlight that has been applied in Acrobat will be an annotation/comment. bring up the comment palette to get an overview of all comments in the pdf including any highlights, select the comment you want to get rid of and delete it.

# **Removing the Highlight from text - Adobe Acrobat Windows**

How to remove security from a PDF file? Ask Question 60. 23. ... Open the PDF ; Go to File > Print. ... However, this ruins the margins, so you get a perfect conversion if you export to Postscript, then reimport to pdf (see my answer below)? – Contango Sep 3 '10 at 8:58.

# **How to remove security from a PDF file? - Super User**

Getting Your PDF Set Up. The first step to getting rid of headers and footers is to set your PDF up in Able2Extract Professional. 1. Open your PDF in Able2Extract. 2. Select the tables you wish to convert and click on the Excel icon in the Command Toolbar. 3. In the dialog that follows, select the Custom PDF to Excel conversion option by ...

# **How to Get Rid of Headers and Footers in PDF Tables**

Question: Q: How do I get rid of PDF Complete logo from all pdf files opened with preview? Out of nowhere I seemed to acquire malware that places a logo for PDF Complete on all .pdf documents opened in Preview.

# How do I get rid of PDF Complete logo froa **€** - Apple Community

1 How to be Free From Bitterness by Jim Wilson Get rid of all bitterness, rage and anger, brawling and slander, along with every form of malice. Be kind and compassionate to one another, forgiving each other, just as in Christ

# **How to be Free From Bitterness - Clover Sites**

33 Powerful Ways of Overcoming Fear â€l Right Now. Getting through fear is a skill that anyone can learn. ... Reading a good book on your specific fear can open new doors on how you can get rid of it. I also like to read a lot of motivational and inspirational work on and around the topic  $I\hat{\mathbf{a}}\in I^M$ m dealing with. 16. Take Action.

# **33 Powerful Ways of Overcoming Fear †Right Now**

PDF files are a popular type of document container format developed by Adobe. Get rid of the file conversion window and download a PDF file with help from a computer programmer in this free video ...

# **How to Get Rid of the File Conversion Window & Download a .PDF : Computer Science & Software**

I created a resume using an online program from my school, and downloaded the result to a PDF file via their link to do so. It looks very good except for the fact that there's a blank page attached to the end of it that I really need to get rid of.

College algebra 9th edition sullivan Yamaha dt 100 service manual P d james a certain justice Stars from another sky the bombay film world of the 1940s Cavalleria rusticana duet santuzza alfio turridu mi toise l onore Applied logistic regression analysis quantitative Wireshark 101 essential skills for network analysis gerald combs Faithfulplacetanafrench Daniel wong happy student Frommer s istanbul day by day frommer s day by The 4 hour body Utopia arabic We understanding the psychology of romantic love robert a johnson How to master ccnp tshoot Third edition new headway pre intermediate teachers resource book The shadow of the sun Tell me three things The woman in black story Biofilm reactors wef manual of practice no 35 Nazi doctors medical killing and the psychology of genocide Libro gratis en supercerebro deepak chopra Candle therapy Case studies in asian management Descargar en libro mini va ala playa Forensic accounting 2nd edition An actor prepares The mayo clinic handbook for happiness a four step plan 1794 janie millers whiskey rebellion saga Tender morsels margo lanagan Deutz manual f12l413 Trudi canavan la scuola dei maghi Valhalla Before i fall The call to the hebrews volume 1 eveo gamesu Business research methods zikmund 9th edition Hot sex over 200 things you can try tonight Issa final exam learning experiences answers Changs paper pony Compressor ajax dpc 600 manual My little penis book Free download dr myles munroe kingdom principles user review Cherub book series Ira oscar knapp and flavia stickney knapp Dixon turbomachinery solution manual Fluent in 3 months how anyone at any age can learn to speak language from anywhere the world benny lewis Introduction to genetic analysis griffiths 10th edition Frisian reference grammar fryske akademy nr 644 The life giving sword secret teachings from house of shogun yagyu munenori La empresa viviente Differential diagnosis in cytopathology Advanced grammar in use a self study reference and practice book for learners of english martin hewings Salman rushdie and the third world myths of the nation The homecoming of samuel lake jenny wingfield Math connects course 1 answers Writing clearly grammar for editing 3rd edition answer key Mostlikelytoscore Solution manual for quantitative methods business 11th edition Steel boat building vol 1 from plans to bare hull Curse of the ruby necklace